### АВТОНОМНАЯ НЕКОММЕРЧЕСКАЯ ОБРАЗОВАТЕЛЬНАЯ ОРГАНИЗАЦИЯ ВЫСШЕГО ОБРАЗОВАНИЯ ЦЕНТРОСОЮЗА РОССИЙСКОЙ ФЕДЕРАЦИИ «РОССИЙСКИЙ УНИВЕРСИТЕТ КООПЕРАЦИИ» **КАЗАНСКИЙ КООПЕРАТИВНЫЙ ИНСТИТУТ (ФИЛИАЛ)**

Среднее профессиональное образование

# **РАБОЧАЯ ПРОГРАММА ДИСЦИПЛИНЫ**

# **ЕН.03 ИНФОРМАТИКА**

Специальность *38.02.05. Товароведение и экспертиза качества потребительских товаров*

> Квалификация выпускника: *Товаровед-эксперт*

> > Казань 2021

Жажнева И.В. Информатика. Рабочая программа дисциплины. – Казань: Казанский кооперативный институт (филиал) Российского университета кооперации, 2021. – 16 с.

Рабочая программа учебной дисциплины «Информатика» по специальности 38.02.05 Товароведение и экспертиза качества потребительских товаров составлена в соответствии с требованиями Федерального государственного образовательного стандарта среднего профессионального образования, утвержденного приказом Министерства образования и науки Российской Федерации от 27 июля 2014 года № 835.

#### **Рабочая программа:**

**обсуждена и рекомендована** к утверждению решением Научнометодического совета «7» апреля 2021 г., протокол № 3.

> ©Казанский кооперативный институт (филиал) Российского университета кооперации, 2021 ©Жажнева И.В 2021

# СОДЕРЖАНИЕ

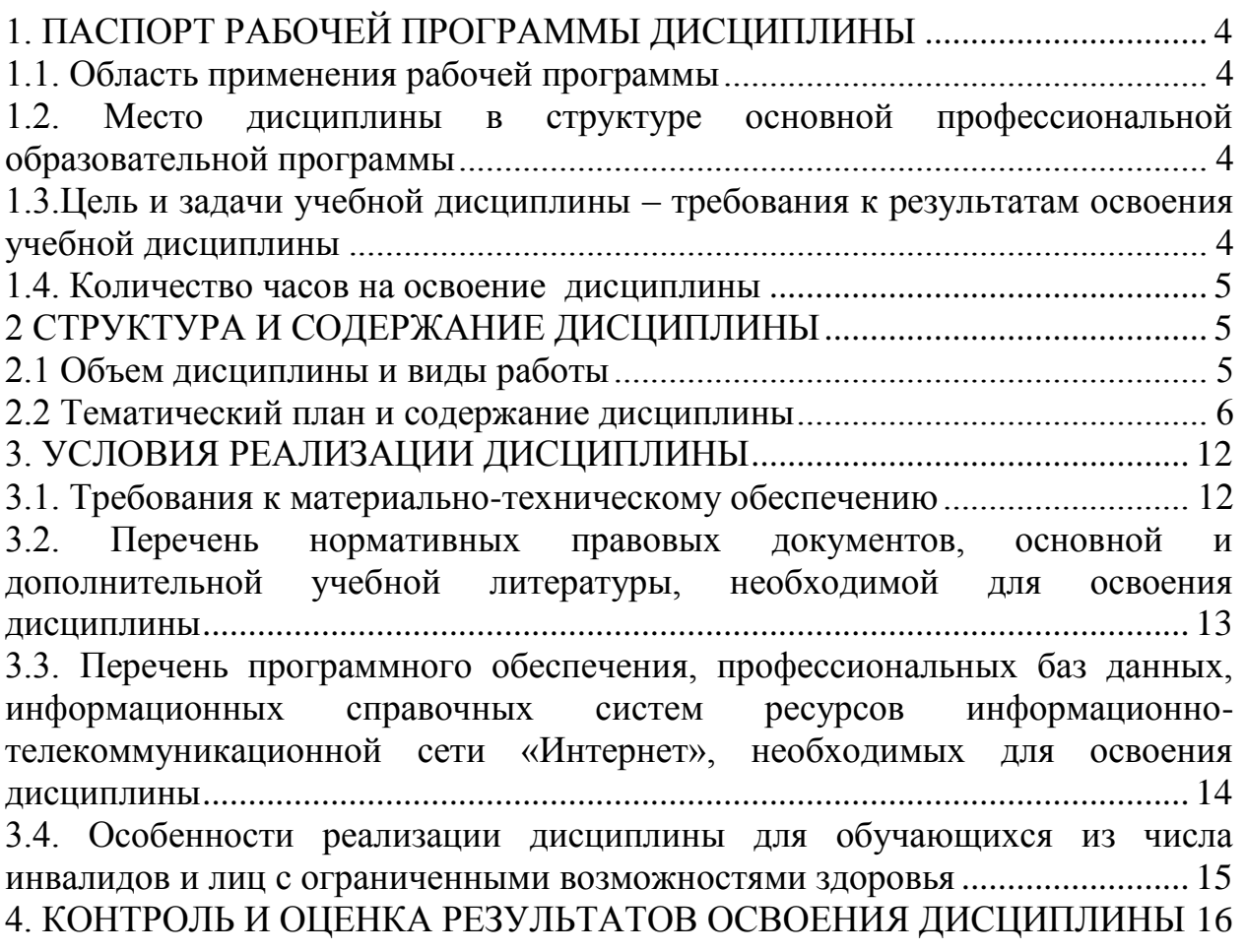

## <span id="page-3-0"></span>**1. ПАСПОРТ РАБОЧЕЙ ПРОГРАММЫ ДИСЦИПЛИНЫ**

#### **1.1. Область применения рабочей программы**

<span id="page-3-1"></span>Рабочая программа учебной дисциплины «Информатика» является частью программы подготовки специалистов среднего звена в соответствии с Федеральным государственным образовательным стандартом среднего профессионального образования по специальности 38.02.05 Товароведение и экспертиза качества потребительских товаров

### <span id="page-3-2"></span>**1.2. Место дисциплины в структуре основной профессиональной образовательной программы**

Учебная дисциплина «Информатика» относится к дисциплинам математического и общего естественнонаучного цикла.

#### <span id="page-3-3"></span>**1.3.Цель и задачи учебной дисциплины – требования к результатам освоения учебной дисциплины**

Сформировать базовые теоретические знания и практические навыки обучающегося, в области информационных технологий, для освоения профессиональных компетенций по специальности Товароведение и экспертиза качества потребительских товаров.

В результате освоения дисциплины обучающийся **должен**

**уметь:**

- использовать базовые системные программные продукты;

- использовать прикладное программное обеспечение общего назначения для обработки текстовой, графической, числовой информации.

#### **знать:**

- основные понятия автоматизированной обработки информации, общий состав и структуру персональных электронно-вычислительных машин (далее - ЭВМ) и вычислительных систем;

- базовые системные программные продукты и пакеты прикладных программ для обработки текстовой, графической, числовой и табличной информации.

Изучение учебной дисциплины направлено на формирование у обучающихся следующих общих и профессиональных компетенций:

ОК 1. Понимать сущность и социальную значимость своей будущей профессии, проявлять к ней устойчивый интерес.

ОК 2. Организовывать собственную деятельность, выбирать типовые методы и способы выполнения профессиональных задач, оценивать их эффективность и качество.

ОК 3. Принимать решения в стандартных и нестандартных ситуациях и нести за них ответственность.

ОК 4. Осуществлять поиск и использование информации, необходимой для эффективного выполнения профессиональных задач, профессионального и личностного развития.

ОК 5. Владеть информационной культурой, анализировать и оценивать информацию с использованием информационно-коммуникационных технологий.

ОК 6. Работать в коллективе и команде, эффективно общаться с коллегами, руководством, потребителями.

ОК 7. Брать на себя ответственность за работу членов команды (подчиненных), результат выполнения заданий.

ОК 8. Самостоятельно определять задачи профессионального и личностного развития, заниматься самообразованием, осознанно планировать повышение квалификации.

ОК 9. Ориентироваться в условиях частой смены технологий в профессиональной деятельности.

### <span id="page-4-0"></span>**1.4. Количество часов на освоение дисциплины**

Объем образовательной программы дисциплины (суммарно) 96 часов, в том числе:

### **Обязательная часть** 0 часов **Вариативная часть** 96 часов

Объем образовательной программы дисциплины (суммарно) 96 часов, в том числе:

работа обучающихся во взаимодействии с преподавателем 64 часа; самостоятельная работа обучающегося 32 часа.

# <span id="page-4-1"></span>**2 СТРУКТУРА И СОДЕРЖАНИЕ ДИСЦИПЛИНЫ**

### **2.1 Объем дисциплины и виды работы**

<span id="page-4-2"></span>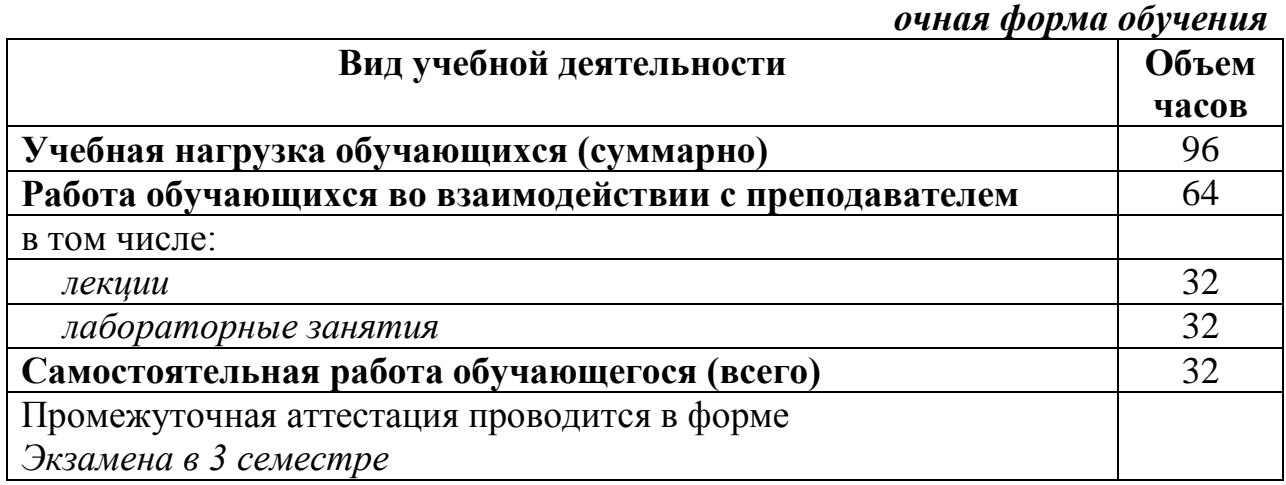

# **2.2 Тематический план и содержание дисциплины**

<span id="page-5-0"></span>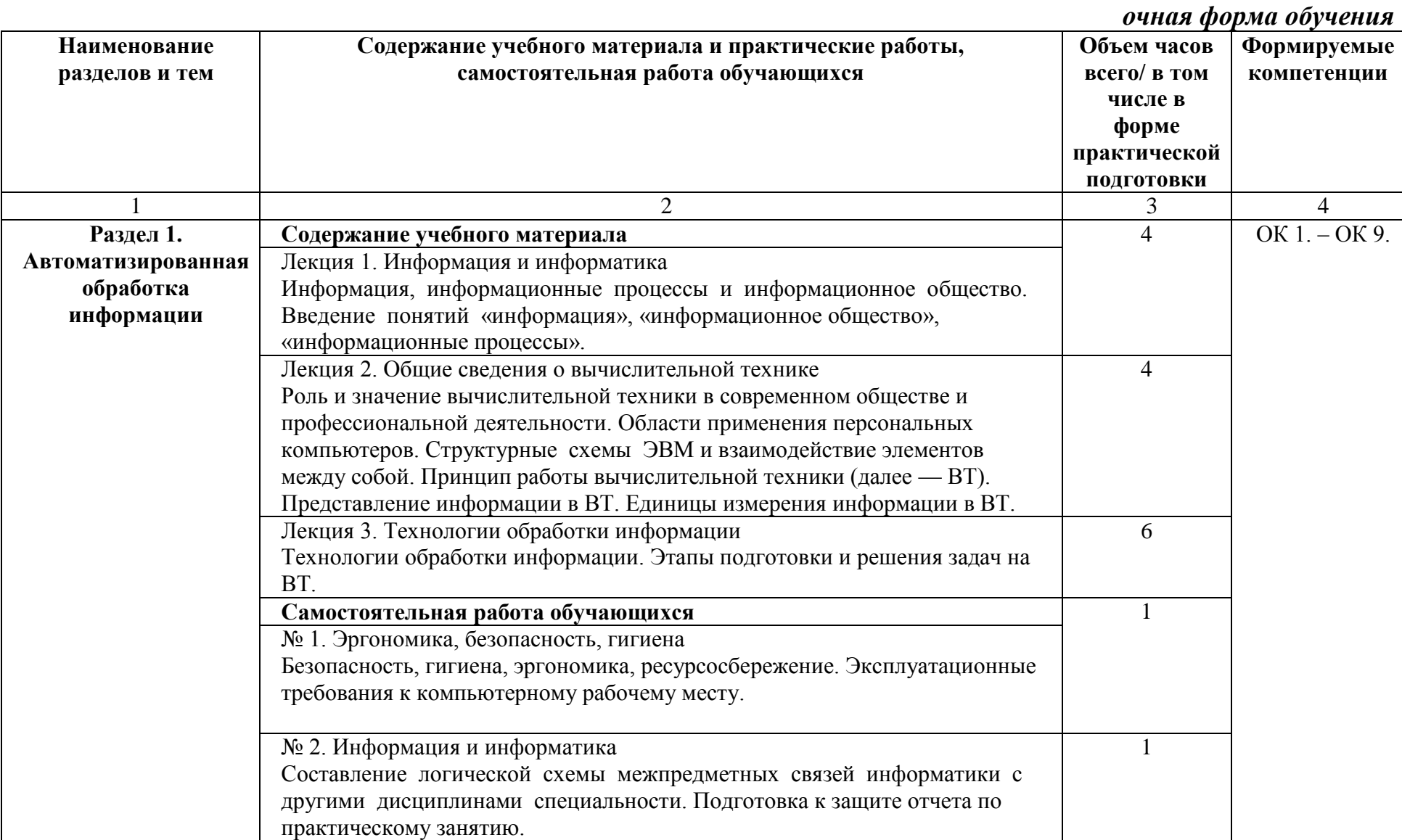

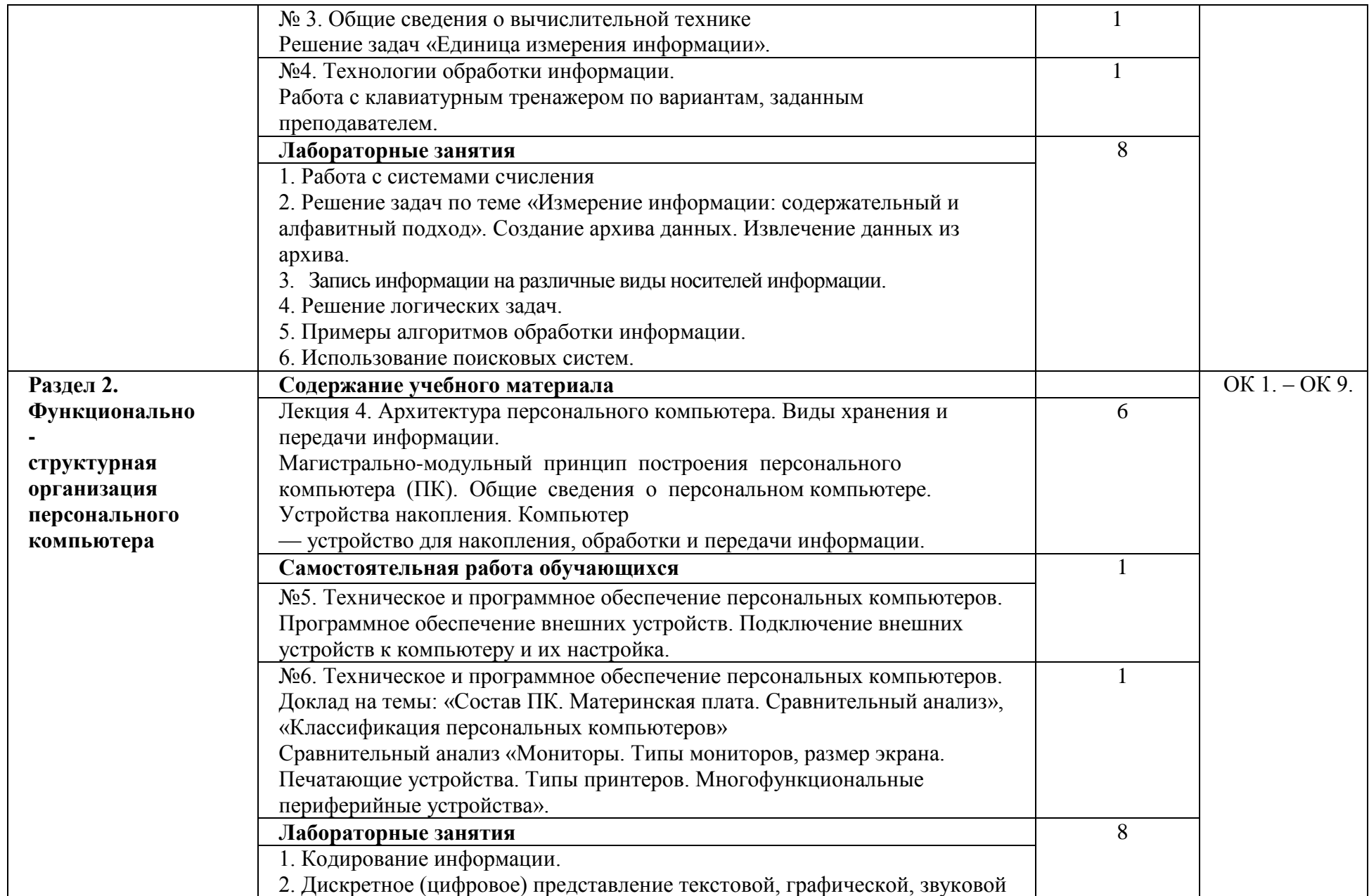

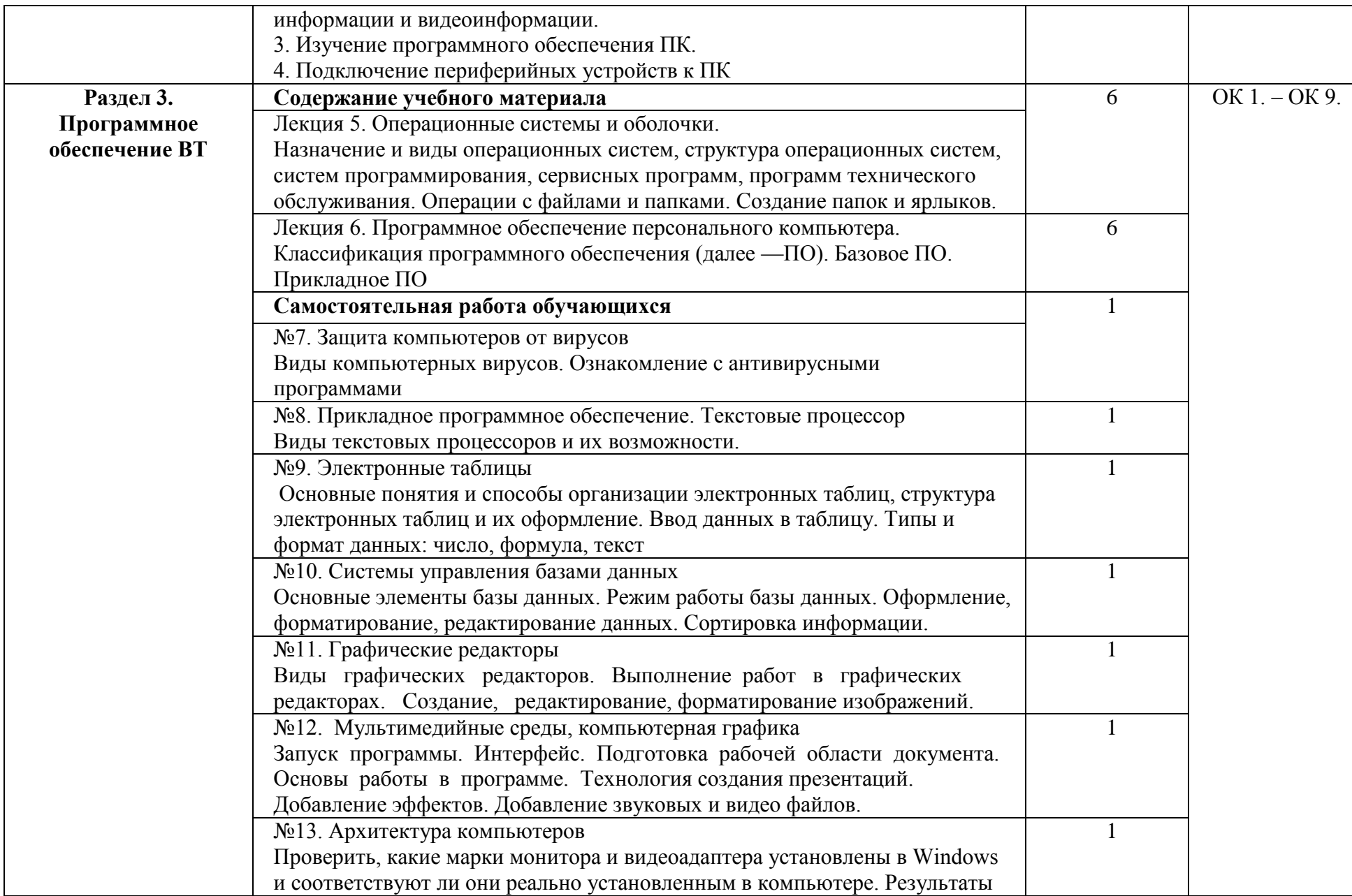

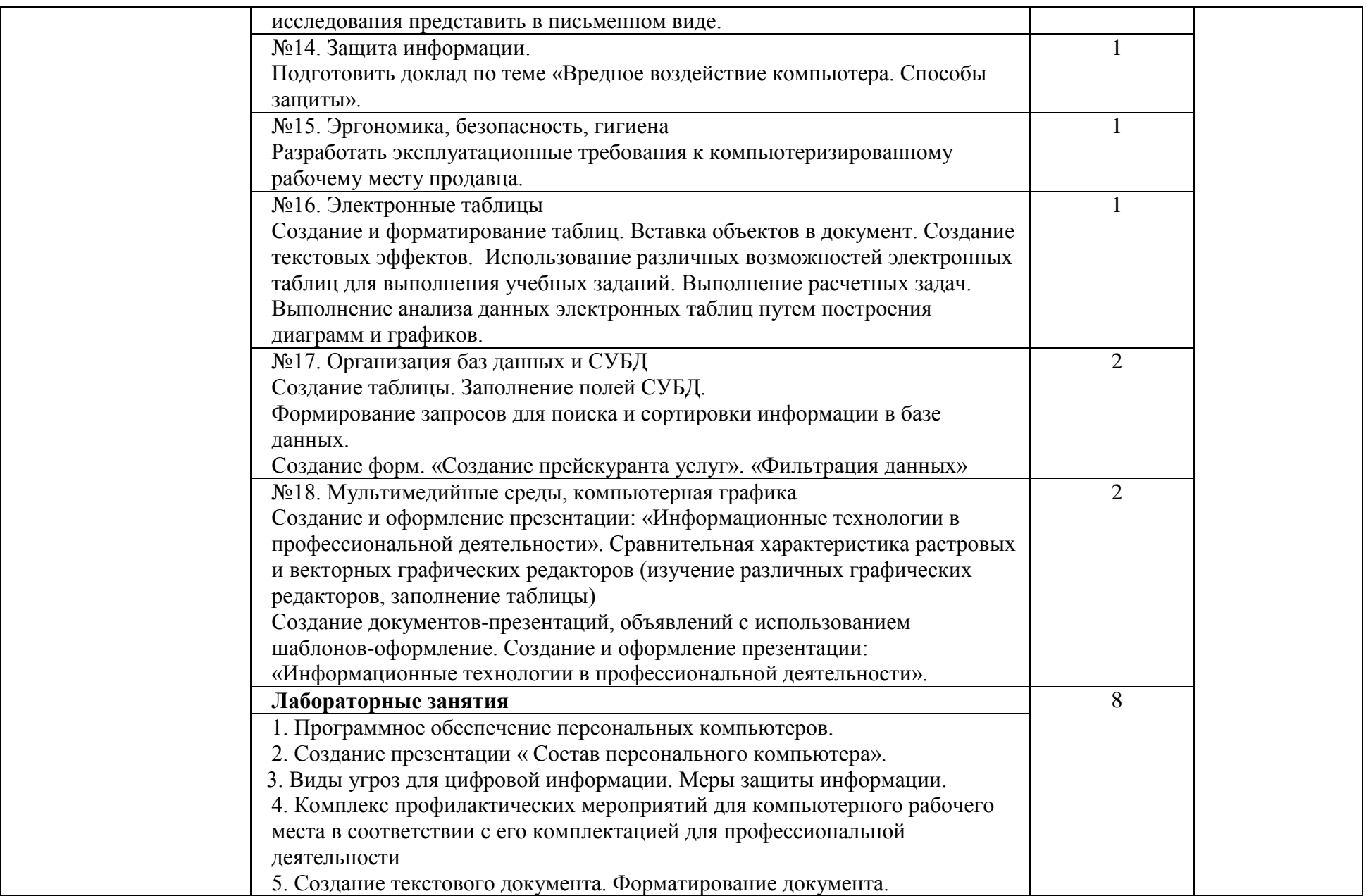

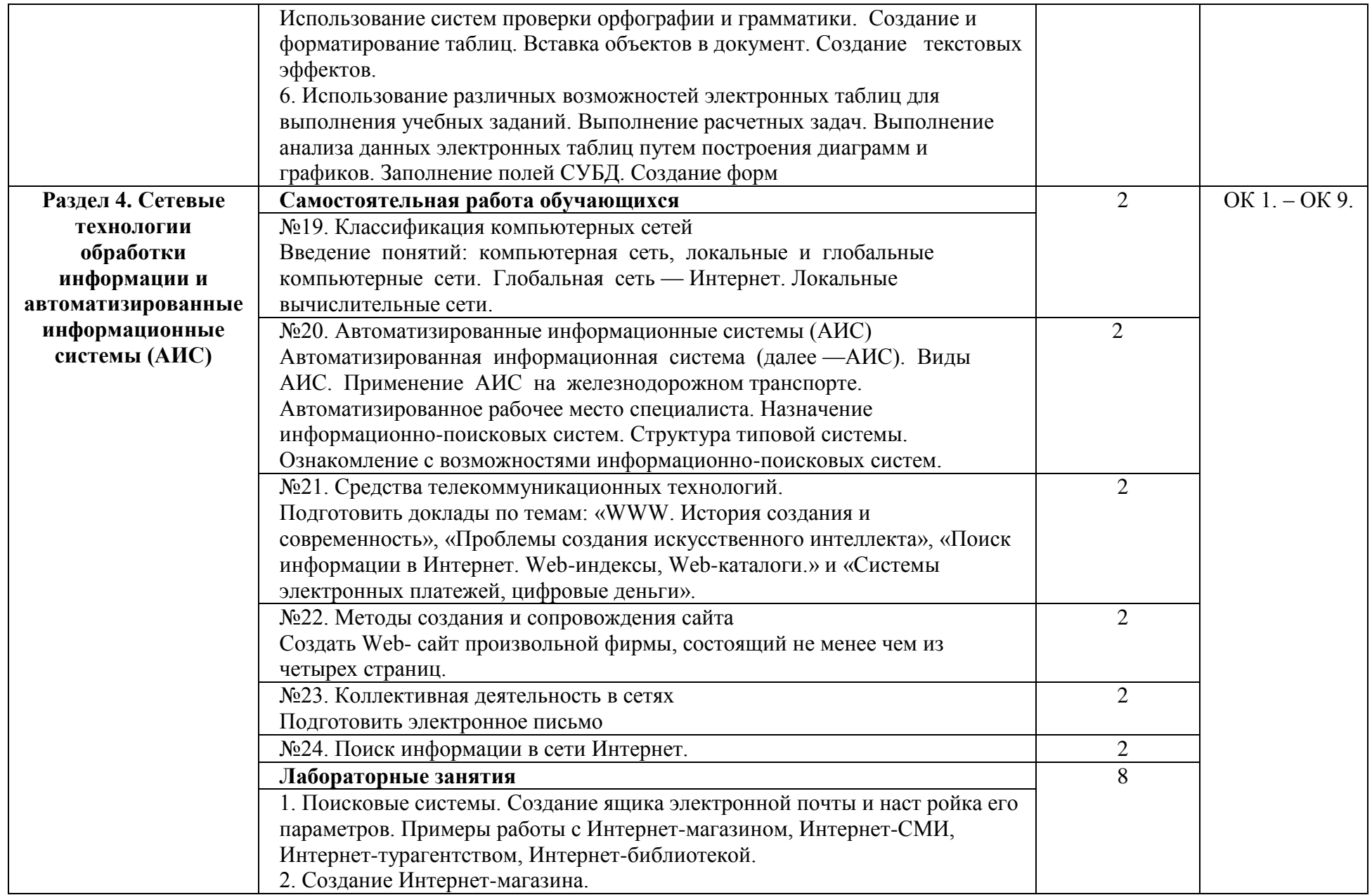

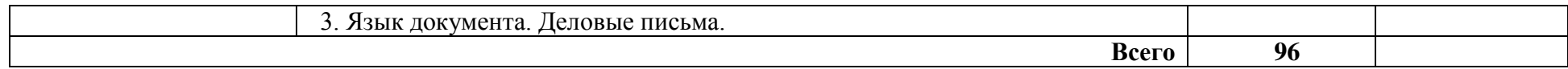

# <span id="page-11-0"></span>**3. УСЛОВИЯ РЕАЛИЗАЦИИ ДИСЦИПЛИНЫ**

#### **3.1. Требования к материально-техническому обеспечению**

<span id="page-11-1"></span>*Лаборатория информатики и информационно-коммуникационных технологий в профессиональной деятельности.*

*Оборудование лаборатории:*

Стандартная учебная мебель:

Стол письменный;

Столы компьютерные;

Столы аудиторные двухместные;

Стул;

Стулья ученические;

Доска аудиторная;

Кафедра.

*Демонстрационное оборудование и учебно-наглядные пособия:*

Стенд СШ-525 «Развитие вычислительной техники»;

Стенд СШ-519 «Великие люди в мире информатики».

*Оборудование, технические средства обучения:*

Системные блоки;

Мониторы;

Клавиатура;

Мыши.

*Программное обеспечение:*

1. Desktop School ALNG LicSAPk MVL.

a. Office ProPlus All Lng Lic/SA Pack MVL Partners in Learning

b. Windows 8/

2. Система тестирования INDIGO.

3. Интернет-браузеры Google Chrome, Firefox.

*Лаборатория информационных технологий в профессиональной деятельности.*

*Оборудование лаборатории:*

Стандартная учебная мебель:

Стол письменный;

Столы аудиторные двухместные;

Стул;

Стулья ученические;

Столы компьютерные;

Кафедра;

Доска аудиторная;

Шкаф.

*Демонстрационное оборудование и учебно-наглядные пособия:*

Плакаты информационные настенные в алюминиевом профиле с защитным покрытием.

*Оборудование, технические средства обучения:* Системные блоки; Мониторы; Клавиатура; Мыши; Коммутатор. *Программное обеспечение:* 1. Desktop School ALNG LicSAPk MVL. a. Office ProPlus All Lng Lic/SA Pack MVL Partners in Learning b. Windows 8/ 2. Система тестирования INDIGO.

3. Интернет-браузеры Google Chrome, Firefox.

В процессе освоения программы учебной дисциплины студенты имеют возможность доступа к электронным учебным материалам по информатике, имеющимся в свободном доступе в сети Интернет (электронные книги, практикумы, тесты)

#### <span id="page-12-0"></span>**3.2. Перечень нормативных правовых документов, основной и дополнительной учебной литературы, необходимой для освоения дисциплины**

#### **Основная литература:**

1. Сергеева, И.И. Информатика [Электронный ресурс]: учебник / И.И. Сергеева, А.А. Музалевская, Н.В. Тарасова. — 2-е изд., перераб. и доп. — М.  $H\Box$  «ФОРУМ» : ИНФРА-М, 2019. — 384 с. - Режим доступа: <http://znanium.com/catalog/product/1002014>

#### **Дополнительная литература:**

1. Угринович, Н.Д. Информатика [Электронный ресурс]: учебник / Н.Д. Угринович. — Москва : КноРус, 2018. — 377 с. - Режим доступа: https://www.book.ru/book/924189

2. Угринович, Н.Д. Информатика [Электронный ресурс]: практикум / Н.Д. Угринович. — Москва : КноРус, 2018. — 264 с. - Режим доступа: https://www.book.ru/book/924220

3. Колдаев, В.Д. Сборник задач и упражнений по информатике [Электронный ресурс]: учебное пособие / В.Д.Колдаев, под ред. Л.Г.Гагариной - М.: ИД ФОРУМ, НИЦ ИНФРА-М, 2015. - 256 с . - Режим доступа:<http://znanium.com/catalog.php?bookinfo=504814>

#### **Электронные ресурсы:**

www.fcior.edu.ru (Федеральный центр информационнообразовательных ресурсов — ФЦИОР).

www.school-collection.edu.ru (Единая коллекция цифровых образовательных ресурсов).

www.intuit.ru/studies/courses (Открытые интернет-курсы «Интуит» по курсу «Информатика»).

www.lms.iite.unesco.org (Открытые электронные курсы «ИИТО ЮНЕСКО» по информационным технологиям).

http://ru. iite.unesco.org/publications (Открытая электронная библиотека «ИИТО ЮНЕСКО» по ИКТ в образовании).

www.megabook.ru (Мегаэнциклопедия Кирилла и Мефодия, разделы «Наука / Математика. «Кибернетика» и «Техника / Компьютеры и Интернет»).

www.ict.edu.ru (портал «Информационно-коммуникационные технологии в образовании»).

www.digital-edu.ru (Справочник образовательных ресурсов «Портал цифрового образования»).

www.window.edu.ru (Единое окно доступа к образовательным ресурсам Российской Федерации).

www.freeschool.altlinux.ru (портал Свободного программного обеспечения).

### <span id="page-13-0"></span>**3.3. Перечень программного обеспечения, профессиональных баз данных, информационных справочных систем ресурсов информационно-телекоммуникационной сети «Интернет», необходимых для освоения дисциплины**

1. Ресурсы информационно-телекоммуникационной сети «Интернет», включая профессиональные базы данных

- https://www.book.ru/ - ЭБС Book.ru

- http://www.iprbookshop.ru - ЭБС IPRbooks

- https://ibooks.ru/ -ЭБС Айбукс.ru/ibooks.ru

- https://rucont.ru/ - ЭБС «Национальный цифровой ресурс «Руконт»

- http://znanium.com/ - ЭБС Znanium.com

- https://dlib.eastview.com/- База данных East View

2. Информационно-справочные системы

СПС КонсультантПлюс. Компьютерная справочная правовая система, широко используется учеными, студентами и преподавателями (подписка на ПО)

3. Лицензионно программное обеспечение

1. Desktop School ALNG LicSAPk MVL.

a. Office ProPlus All LngLic/SA Pack MVL Partners in Learning (лицензиянапакет Office Professional Plus)

b. Windows 8

2. Консультант + версия проф.- справочная правовая система

3. Система тестирования INDIGO.

4. 1С: Предприятие 8

4. Свободно распространяемое программное обеспечение

1. AdobeAcrobat – свободно-распространяемое ПО

2. Интернет-браузеры Google Chrome, Firefox – свободнораспространяемое ПО

#### <span id="page-14-0"></span>**3.4. Особенности реализации дисциплины для обучающихся из числа инвалидов и лиц с ограниченными возможностями здоровья**

Организация учебного процесса, в том числе промежуточной аттестации для студентов имеющих ограниченные возможности здоровья и (или) инвалидов осуществляется с учетом особенностей их психофизического развития, их индивидуальных возможностей и состояния здоровья (далее - индивидуальных особенностей).

Создание безбарьерной среды направлено на потребности следующих категорий инвалидов и лиц с ограниченными возможностями здоровья: с нарушениями зрения; с нарушениями слуха; с ограничением двигательных функций.

Предусмотрена возможность альтернативных устройств ввода информации: специальная операционная система Windows, такая как экранная клавиатура, с помощью которой можно вводить текст, настраивать действия Windows при вводе с помощью клавиатуры или мыши. Для слабослышащих студентов имеется в наличии звукоусиливающая аппаратура, мультимедийные средства и видеоматериалы.

Обучающиеся инвалиды, как и все остальные студенты, могут обучаться по индивидуальному учебному плану в установленные сроки с учетом особенностей и образовательных потребностей обучающегося.

Вся образовательная информация, представленная на официальном сайте университета, соответствует стандарту обеспечения доступности webконтента (WebContentAccessibility). Веб-контент доступен для широкого круга пользователей с ограниченными возможностями здоровья. В университете установлена лицензионная программа Website x5 free 10 (программа для бесплатного создания сайтов).

При необходимости для прохождения учебной практики имеется возможность создания рабочего места в учебном корпусе.

Государственная итоговая аттестация выпускников вуза с ограниченными возможностями здоровья является обязательной и осуществляется после освоения основной образовательной программы в полном объеме, включая защиту выпускной квалификационной (дипломной) работы.

Выпускники с ограниченными возможностями здоровья при подготовке к государственной итоговой аттестации и в период ее проведения имеют возможность доступа в аудитории, к библиотечным ресурсам института.

## <span id="page-15-0"></span>**4. КОНТРОЛЬ И ОЦЕНКА РЕЗУЛЬТАТОВ ОСВОЕНИЯ ДИСЦИПЛИНЫ**

**Контроль и оценка результатов освоения учебной дисциплины осуществляется** преподавателем в процессе проведения лабораторных занятий, проверки выполнения самостоятельной работы.

Оценка качества освоения учебной программы включает текущий контроль успеваемости, промежуточную аттестацию по итогам освоения дисциплины.

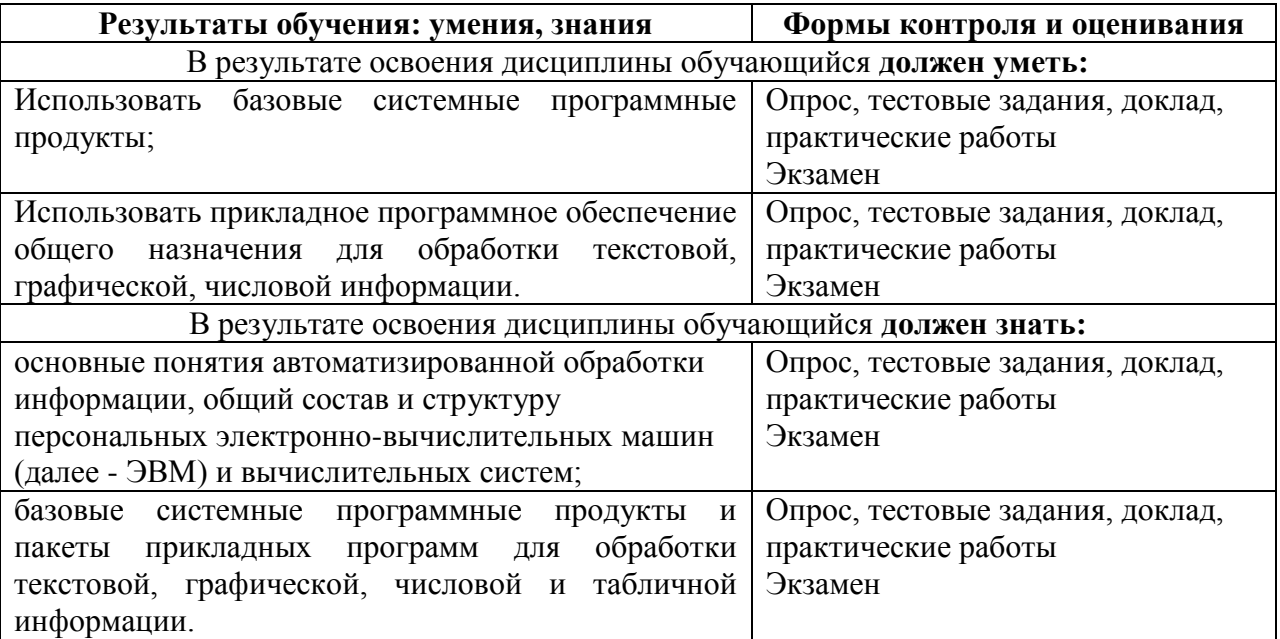